## **GETTING STARTED WITH STAFFSYNC**

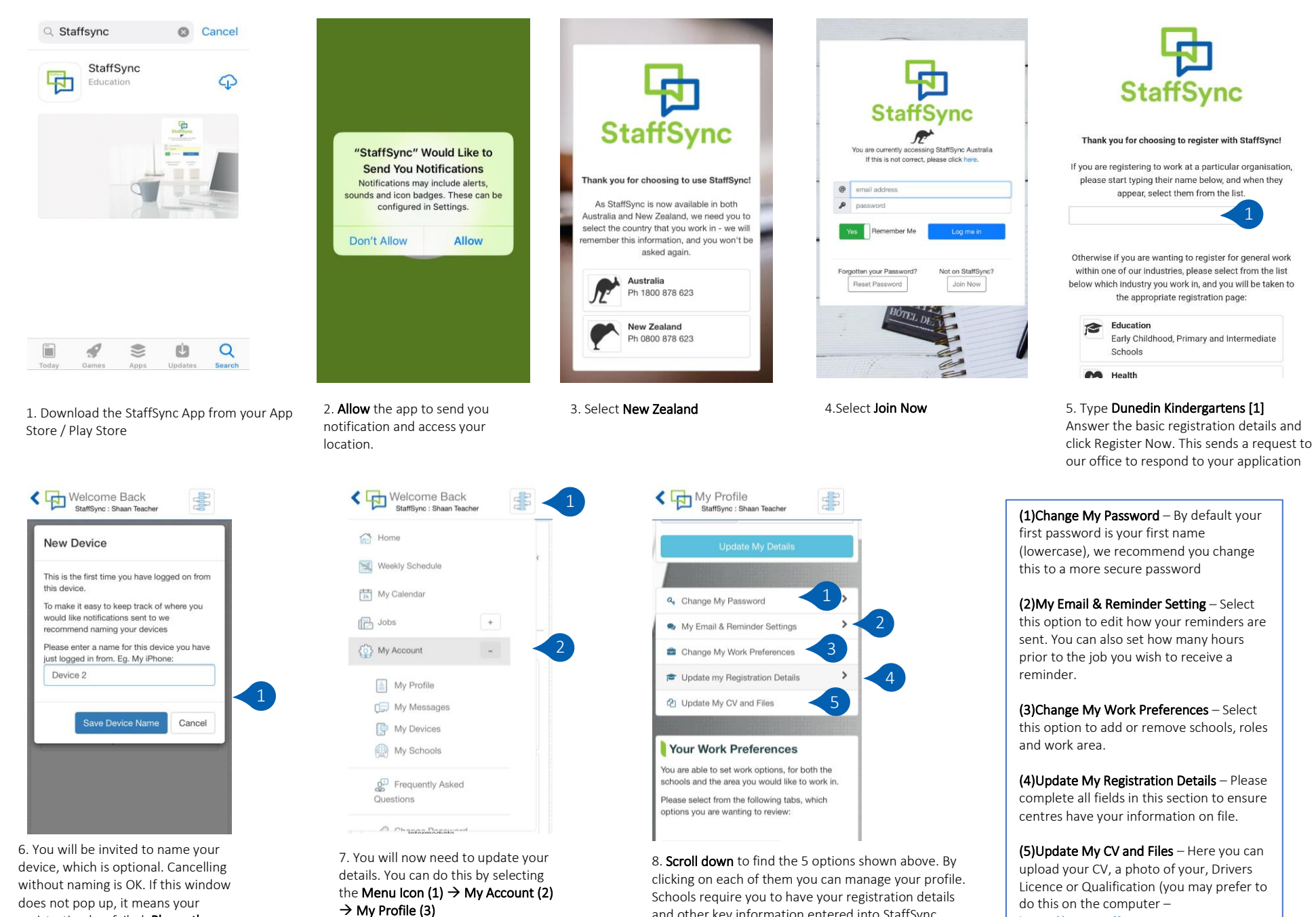

and other key information entered into StaffSync. Please make sure your profile is complete and up to

date.

[https://apps.staffsync.nz](https://apps.staffsync.nz/)

does not pop up, it means your registration has failed. Phone the admin office for assistance 03-455- 8892